## **Installer - Feature #29822**

# **Consolidate checks/ and hooks that act as checks as a mechanism that works like hooks**

05/14/2020 04:07 PM - Eric Helms

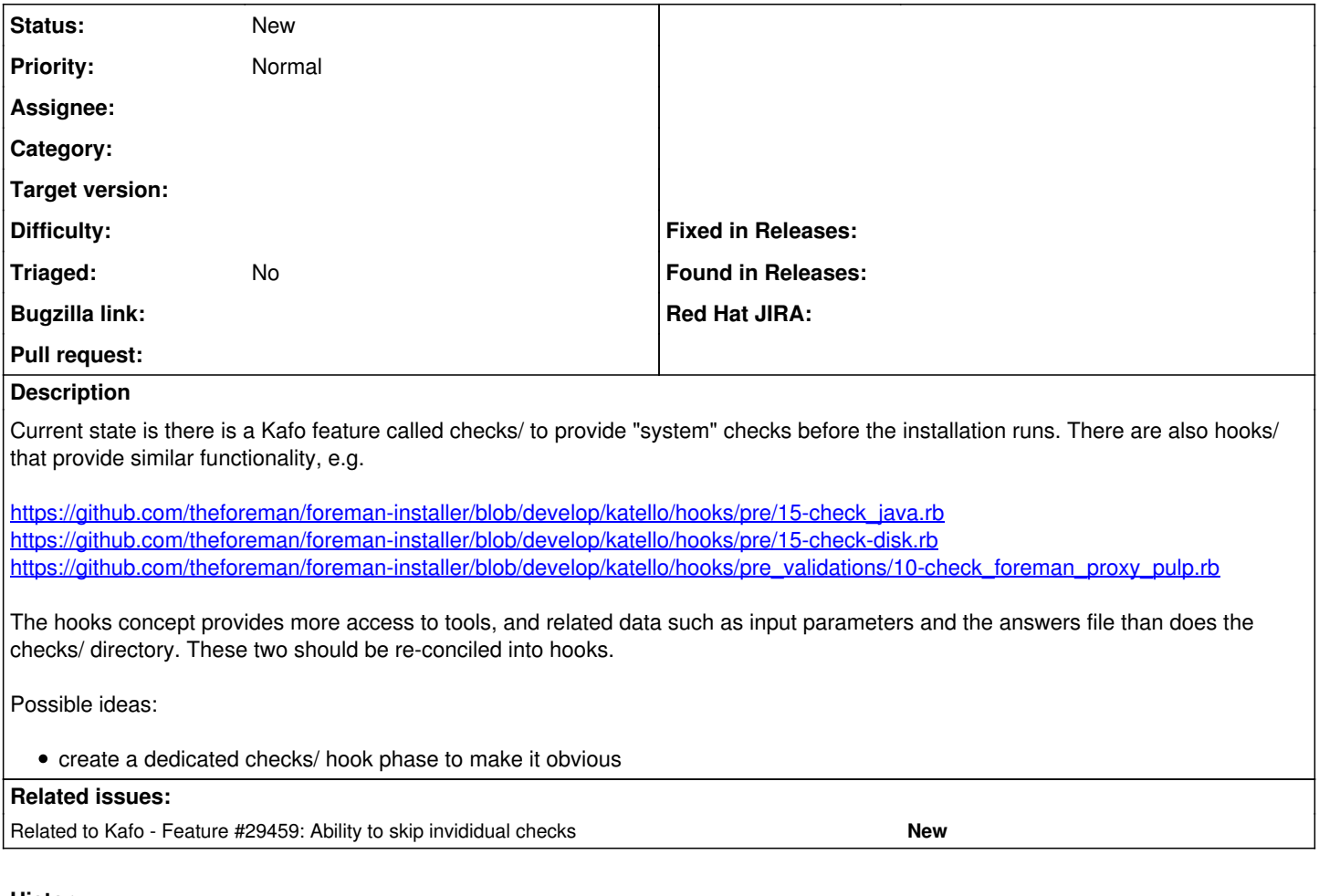

## **History**

## **#1 - 05/14/2020 04:08 PM - Eric Helms**

*- Blocks Feature #29802: Replace --skip-check-i-know-better with --disable-system-checks from katello/hooks added*

## **#2 - 05/14/2020 04:34 PM - Ewoud Kohl van Wijngaarden**

*- Related to Feature #29459: Ability to skip invididual checks added*

### **#3 - 05/14/2020 04:35 PM - Ewoud Kohl van Wijngaarden**

It would also be nice if you could skip some, like CPU or DNS rather than wholesale everything. Linked it to [#29459](https://projects.theforeman.org/issues/29459).

## **#4 - 07/13/2022 12:40 AM - Eric Helms**

*- Parent task deleted (#29746)*

#### **#5 - 08/04/2022 07:46 PM - Ewoud Kohl van Wijngaarden**

*- Blocks deleted (Feature #29802: Replace --skip-check-i-know-better with --disable-system-checks from katello/hooks)*